<span id="page-0-0"></span>Méthodes numériques eulériennes d'ordre élevé pour des modèles hybrides fluide-cinétique

#### A. Crestetto <sup>1,2</sup> N. Crouseilles <sup>2,3</sup> J. Massot <sup>4</sup>

<sup>1</sup>LMJL, Univ. Nantes

2 Inria Univ Rennes 1 – MINGuS & IRMAR Rennes

3 IRMAR, Univ. Rennes (France)

<sup>4</sup>Ecole Polytechnique, CMAP

Journée ananum, 24 mai 2022

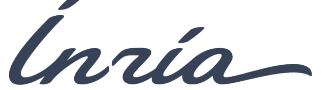

# Outline

## Modélisation

#### Intégrateurs temporels

- **•** [Splitting](#page-11-0)
- · Méthode exponentielle
- Méthode de pas de temps adaptatifs

#### Résultats numériques

- Validation numérique de LHM (1dx-1dv)
- Comparaison des 2 intégrateurs (1dx-1dv)
- $\bullet$  LHM: comparaison des 2 intégrateurs (1dx-3dv)

### **[Conclusion](#page-35-0)**

# <span id="page-2-0"></span>**Outline**

## Modélisation

#### Intégrateurs temporels

- [Splitting](#page-11-0)
- · Méthode exponentielle
- Méthode de pas de temps adaptatifs

#### Résultats numériques

- Validation numérique de LHM (1dx-1dv)
- Comparaison des 2 intégrateurs (1dx-1dv)
- · LHM: comparaison des 2 intégrateurs (1dx-3dv)

On considère un plasma composé de 2 populations de différentes températures  $\mathcal{T}_c,\mathcal{T}_h$  telles que  $\frac{\mathcal{T}_c}{\mathcal{T}_h}\ll 1$ 

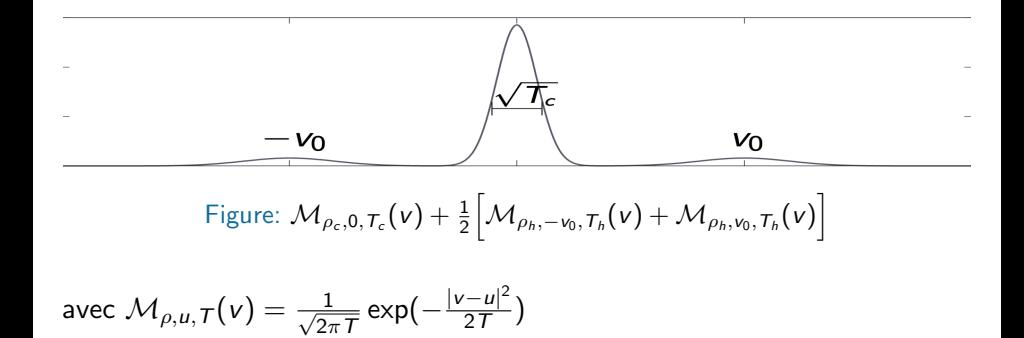

Sous de telles hypothèses (plasma de fusion, interaction vent solaire avec magnétosphère), les simulations Vlasov deviennent très coûteuses et des modèles dits réduits sont nécessaires.

Le modèle complet serait le modèle de Vlasov-Maxwell pour les électrons  $(f(t, x, v), E(t, x), B(t, x))$ :

$$
\partial_t f + \mathbf{v} \cdot \nabla f + \frac{q_e}{m_e} (E + \mathbf{v} \times (B + B_0)) \cdot \nabla_v f = 0,
$$
  
\n
$$
\partial_t B = -\nabla \times E,
$$
  
\n
$$
\frac{1}{c^2} \partial_t E = \nabla \times B - \mu_0 q_e \int_{\mathbb{R}^3} \mathbf{v} f \, \mathrm{d} \mathbf{v},
$$
  
\n
$$
\nabla \cdot E = \frac{1}{\varepsilon_0} \left[ q_i \rho_i + q_e \int_{\mathbb{R}^3} f \, \mathrm{d} \mathbf{v} \right], \quad \nabla \cdot B = 0.
$$

Les quantités dites macroscopiques sont obtenues via des moyennes en vitesse de f

$$
\rho(t,x) = \int_{\mathbb{R}^3} f(t,x,v) \, \mathrm{d}v, \quad u(t,x) = \frac{1}{\rho(t,x)} \int_{\mathbb{R}^3} v f(t,x,v) \, \mathrm{d}v,
$$
\n
$$
T(t,x) = \frac{1}{3\rho(t,x)} \int_{\mathbb{R}^3} |v - u(t,x)|^2 f(t,x,v) \, \mathrm{d}v.
$$

Lorsque  $f(t, x, v) \approx \mathcal{M}_{\rho(t, x), u(t, x), \mathcal{T}(t, x)}(v)$ , des équations sur  $\rho, u, \mathcal{T}$ suffisent puisque le profil en vitesse est donné.

N. Crouseilles (Inria) **San American State Communication** Journée ananum 1999 and 1999 and 1999 and 1999 and 199

$$
\partial_t \rho_c + \nabla \cdot (\rho_c u_c) = 0,
$$
  
\n
$$
\partial_t u_c + (u_c \cdot \nabla) u_c = \frac{q_e}{m_e} (E + u_c \times (B + B_0)),
$$
  
\n
$$
\partial_t f_h + v \cdot \nabla f_h + \frac{q_e}{m_e} (E + v \times (B + B_0)) \cdot \nabla_v f_h = 0,
$$
  
\n
$$
\partial_t B = -\nabla \times E,
$$
  
\n
$$
\frac{1}{c^2} \partial_t E = \nabla \times B - \mu_0 q_e \rho_c u_c - \mu_0 q_e \int_{\mathbb{R}^3} v f_h dv,
$$
  
\n
$$
\nabla \cdot E = \frac{1}{\varepsilon_0} \left[ q_i \rho_i + q_e \rho_c + q_e \int_{\mathbb{R}^3} f_h dv \right], \nabla \cdot B = 0.
$$

Ici, on a fait l'approximation dite "plasma froid" de sorte que  $f(t, x, v) \approx \rho_c(t, x) \delta_{v-u_c(t, x)}(v) + f_h(t, x, v).$ C'est la version non-linéaire. On peut linéariser autour d'un état stationnaire homogène ( $\rho_c=\rho_c^{(0)},$   $u_c=0,$   $\mathsf E=0,$   $\mathsf f_h=\mathsf f_h^0({v_\mathrm{x}^2+ v_\mathrm{y}^2, v_z})).$  En variables adimensionnées, on obtient le modèle dit LHM system $<sup>1</sup>$ </sup>  $(j_c = \rho_c u_c)$ 

$$
\partial_t j_c = \bar{\Omega}_{pe}^2 E - j_c \times B_0,\tag{1}
$$

$$
\partial_t f_h + \mathbf{v} \cdot \nabla f_h - (\mathbf{E} + \mathbf{v} \times (\mathbf{B} + \mathbf{B}_0)) \cdot \nabla_{\mathbf{v}} f_h = 0, \tag{2}
$$
  

$$
\partial_t \mathbf{B} = -\nabla \times \mathbf{E}, \tag{3}
$$

$$
\partial_t \mathsf{E} = \nabla \times \mathsf{B} - \mathsf{j}_c + \int_{\mathbb{R}^3} \mathsf{v} f_h \, \mathrm{d} \mathsf{v},\tag{4}
$$

avec  $\bar{\Omega}^2_{\rho e} = \Omega_{\rho e}^2/\Omega_{ce}^2$ .

 $1$ Holderied et al. 20', Tronci et al. 20', Morrisson 18'

LHM possède une structure de Poisson avec le Hamiltonien

$$
\mathcal{H} = \underbrace{\frac{1}{2}\int_{\Omega}|\mathsf{E}|^{2}\mathrm{d}x}_{\mathcal{H}_{E}} + \underbrace{\frac{1}{2}\int_{\Omega}|\mathsf{B}|^{2}\mathrm{d}x}_{\mathcal{H}_{B}} + \underbrace{\frac{1}{2}\int_{\Omega}\frac{1}{\bar{\Omega}^{2}_{\rho e}}|j_{c}|^{2}\mathrm{d}x}_{\mathcal{H}_{j_{c}}} + \underbrace{\frac{1}{2}\int_{\Omega}\int_{\mathbb{R}^{3}}|v|^{2}f_{h} \, \mathrm{d}x \mathrm{d}v}_{\mathcal{H}_{f_{h}}}.
$$

et le crochet de Poisson

$$
\{\mathcal{F},\mathcal{G}\}[\mathsf{j}_c,\mathsf{B},\mathsf{E},\mathsf{f}_h] = \{\mathcal{F},\mathcal{G}\}_{\mathsf{V}\mathsf{M}} + \{\mathcal{F},\mathcal{G}\}_{\mathsf{j}\mathsf{E}},
$$

avec

$$
\{\mathcal{F},\mathcal{G}\}_{jE}=\int_{\Omega}\bar{\Omega}^2_{\rho e}\left(\frac{\delta\mathcal{F}}{\delta j_c}\cdot\frac{\delta\mathcal{G}}{\delta E}-\frac{\delta\mathcal{G}}{\delta j_c}\cdot\frac{\delta\mathcal{F}}{\delta E}\right)\mathrm{d} x+\int_{\Omega}\bar{\Omega}^2_{\rho e}B_0\cdot\left(\frac{\delta\mathcal{F}}{\delta j_c}\times\frac{\delta\mathcal{G}}{\delta j_c}\right)\mathrm{d} x.
$$

Ainsi LHM se reformule  $U=(\mathsf{j}_c,\mathsf{B},\mathsf{E},\mathsf{f}_h)^2$ 

 $\partial_t U = \{U, \mathcal{H}\}.$ 

 $2$ Voir aussi Tronci et al. 14', Morrisson et al. 18' ou Holderied et al. 20'.

## Un autre point de vue

Avec les notations  $\nabla \times \mathbf{u} = \hat{\nabla} \mathbf{u}$ ,  $\mathcal{L} := \mathbf{v} \cdot \nabla - (\mathbf{v} \times \mathbf{B}_0) \cdot \nabla \mathbf{v}$ ,  $\hat{\mathsf{B}}_0 \mathsf{j}_\mathsf{c} = \mathsf{B}_0 \times \mathsf{j}_\mathsf{c}$ ,  $\tilde{0} = (0,0,0)$ , on reformule LHM en séparant les termes linéaires et non-linéaires, avec  $U = (j_c, B, E, f_h)$ 

 $\partial_t U + AU + N(t, U) = 0$ 

et  $A \in M_{10,10}$ 

$$
AU = \begin{pmatrix} -\hat{\mathsf{B}}_0 & 0_3 & -\bar{\Omega}_{pe}^2 \mathsf{I}_3 & \tilde{\mathsf{O}}^T \\ 0_3 & 0_3 & \tilde{\nabla} & \tilde{\mathsf{O}}^T \\ \mathsf{I}_3 & -\hat{\nabla} & 0_3 & \tilde{\mathsf{O}}^T \\ \tilde{\mathsf{O}} & \tilde{\mathsf{O}} & \tilde{\mathsf{O}} & \mathcal{L} \end{pmatrix} U,
$$

$$
N(t, U) = \begin{pmatrix} \tilde{\mathsf{O}}^T \\ \tilde{\mathsf{O}}^T \\ -\int_{\mathbb{R}^3} \mathsf{v} f_h \, \mathrm{d} \mathsf{v} \\ -(\mathsf{E} + \mathsf{v} \times \mathsf{B}) \cdot \nabla_{\mathsf{v}} f_h \end{pmatrix}.
$$

et

L'objectif est de construire des méthodes numériques pour LHM telles que

- o ordre élevé en temps, espace et vitesse
- efficace d'un point vue computationnel (évitons les CFL)

Les deux formulations suggèrent l'utilisation de deux intégrateurs

- **•** splitting Hamiltonien
- intégrateur exponentiel

On verra

- **o** comment construire des méthodes numériques
- **•** pour valider LHM par rapport au modèle complet (1dx-1dv) quand  $T_c \rightarrow 0$
- **pour comparer les deux approches (1dx-1dv et 1dx-3dv)**

# <span id="page-10-0"></span>Outline

### Modélisation

#### Intégrateurs temporels

- **•** [Splitting](#page-11-0)
- · Méthode exponentielle
- Méthode de pas de temps adaptatifs

#### Résultats numériques

- Validation numérique de LHM (1dx-1dv)
- Comparaison des 2 intégrateurs (1dx-1dv)
- LHM: comparaison des 2 intégrateurs (1dx-3dv)

# <span id="page-11-0"></span>Splitting Hamiltonien

Rappelons

Splitting Hamiltonien  $\rightarrow$  utile pour trier les termes d'un modèle complexe

$$
\mathcal{H} = \underbrace{\frac{1}{2} \int_{\Omega} |E|^2 dx}_{\mathcal{H}_E} + \underbrace{\frac{1}{2} \int_{\Omega} |B|^2 dx}_{\mathcal{H}_B} + \underbrace{\frac{1}{2} \int_{\Omega} \frac{1}{\overline{\Omega}_{pe}^2} |j_c|^2 dx}_{\mathcal{H}_{j_c}} + \underbrace{\frac{1}{2} \int_{\Omega} \int_{\mathbb{R}^3} |v|^2 f_h \, dx dv}_{\mathcal{H}_{f_h}}.
$$

 $U = (j_c, B, E, f_h)$ , and  $\{\cdot, \cdot\}$  est le crochet

 $\partial_t U = \{U, \mathcal{H}_{\mathsf{E}}\} + \{U, \mathcal{H}_{\mathsf{B}}\} + \{U, \mathcal{H}_{\mathsf{j}_c}\} + \{U, \mathcal{H}_{\mathsf{f}_h}\}.$ 

Par exemple, les équations correspondant à  $\partial_t U = \{U, \mathcal{H}_E\}$  s'écrivent

$$
\partial_t f_h = E\cdot \nabla_v f_h, \ \ \partial_t E = 0, \ \ \partial_t B = -\nabla\times E, \ \ \partial_t j_c = \bar{\Omega}_{pe}^2 E.
$$

et les équations correspondant à  $\partial_t U = \{U, \mathcal{H}_B\}$  s'écrivent

$$
\partial_t f_h=0,\;\;\partial_t E=\nabla\times B,\;\;\partial_t B=0,\;\;\partial_t j_c=0.
$$

 $\dots$  (les équations pour  $\mathcal{H}_{f_h}$  sont un peu plus compliquées) mais  $\dots$ 

... chaque sous-sytème  $\partial_t U = \{U, \mathcal{H}_*\}$  peut être résolu exactement en temps.

En notant  $\varphi_{\mathsf{\Lambda}}^{[\star]}$  $\Delta_t^{[t]}(U^n)$  with  $U^n \approx U(t^n)$ ,  $t^n = n\Delta t$ , le splitting s'écrit alors  $U^{n+1} \approx \varphi_{\Delta t}^{[\mathcal{E}]}$  $\frac{[E]}{\Delta t} \circ \varphi_{\Delta t}^{[B]}$  $\frac{[B]}{\Delta t} \circ \varphi_{\Delta t}^{[j_c]}$  $\frac{[j_c]}{\Delta t} \circ \varphi_{\Delta t}^{[f_h]}$  $\frac{[t_h]}{\Delta t}(U^n),$ 

(ordre élevé par composition)

Pour l'approximation en  $(x, v)$ : Fourier (FFT) en espace et interpolation de Lagrange en vitesse (via la méthode semi-Lagrangienne).

#### Quelques remarques

- **·** Pros: "facile" à implémenter, réutilisation de la mémoire, (presque) pas de CFL, bonnes propriétés en temps long ("near energy conservation" pour méthodes symplectiques)
- **O** Cons: le nombre d'étapes de vient important pour atteindre l'ordre ´elev´e

<span id="page-13-0"></span>A partir de  $\partial_t U + AU + N(t, U) = 0$ , une formule de Duhamel donne

$$
U(t^{n+1}) = e^{-\Delta t A} U(t^n) - \underbrace{\int_0^{\Delta t} e^{(s-\Delta t) A} N(t^n + s, U(t^n + s)) \mathrm{d} s}_{\equiv \mathcal{I}}.
$$

Deux options possibles pour approcher l'intégrale  $\mathcal I$  (voir aussi <sup>3</sup>)  $\mathcal{I} \approx \int_0^{\Delta t} e^{(s-\Delta t)\, A} \mathrm{d}s\; \mathcal{N}(t^n,U(t^n)) \rightarrow$  méthodes exponentielles  $\mathcal{I} \approx \Delta t \; e^{-\Delta t \, A} \mathcal{N}(t^n, U(t^n))$  $\rightarrow$  méthodes Lawson

Pour l'approximation en  $(x, v)$ : Fourier (FFT) en espace et WENO5 pour la partie non-linéaire  $(E + v \times B) \cdot \nabla_v f_h$ 

<sup>&</sup>lt;sup>3</sup>Extension [Hochbruck-Ostermann, 10']

# Pour les problèmes hyp-hyp, Lawson<sup>4</sup>

Considérons  $\dot{u} = iau + \lambda u$ ,  $a \in \mathbb{R}, \lambda \in \mathbb{C}$ Formule de Duhamel  $\rightarrow \, u(t^{n+1}) = e^{ia\Delta t} u(t^n) + \int_{t^n}^{t^{n+1}}$  $\int_{t^n}^{t^{n+1}} e^{ia(t^{n+1}-s)} \lambda u(s) ds.$ 

• méthodes Lawson

 $u^{n+1} = e^{ia\Delta t}(1 + \lambda \Delta t)u^n$ (Lawson)

Plus généralement,  $u^{n+1} = e^{ia\Delta t} \phi(\lambda \Delta t) u^n$  pour laquelle la condition de stabilité  $|e^{ia\Delta t}\phi(z)|=|\phi(z)|\leq 1$  est la même que pour la méthode de Runge-Kutta pour  $\dot{y} = \lambda y$  indépendamment de a.

• méthodes exponentielles

$$
u^{n+1} = \left[ e^{ia\Delta t} + \lambda \Delta t \frac{e^{ia\Delta t} - 1}{ia\Delta t} \right] u^n
$$
 (Exponentielle)

La fonction de stabilité est plus complexe et *dépend de a*.

N. Crouseilles (Inria) Journée ananum 15 / 37

<sup>4</sup>C.-Einkemmer-Massot, JCP 20'

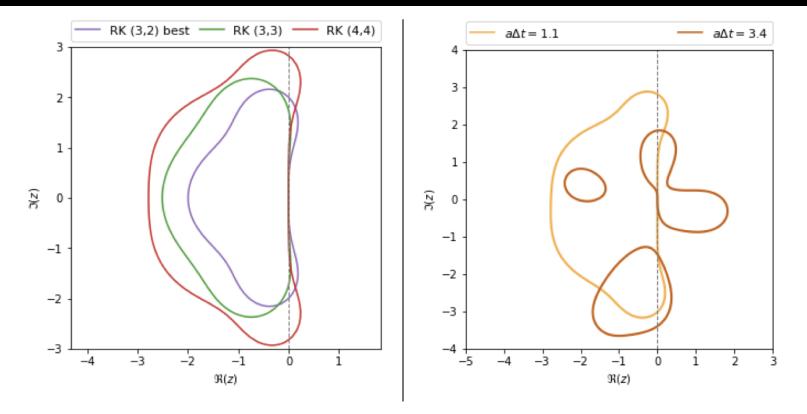

Figure: Domaine de stabilité de quelques méthodes de Runge-Kutta (left) et de l'intégrateur exponentiel pour différentes valeurs de a.

Quelques remarques

- Pros: on enlève la CFL de la partie linéaire, réutilisation des méthodes RK, efficacité
- **· Cons: CFL de la partie non linéaire, mémoire (stockage d'inconnues** intermédiaires)

N. Crouseilles (Inria) and Journée ananum 16/37

<span id="page-16-0"></span>Pour une EDO  $\dot{u} = f(t, u(t))$ , deux intégrateurs peuvent être combinés pour estimer l'erreur locale

$$
u_{[p]}^{n+1} = u(t^{n+1}) + \mathcal{O}\left(\Delta t^{p+1}\right) \qquad u_{[p+1]}^{n+1} = u(t^{n+1}) + \mathcal{O}\left(\Delta t^{p+2}\right)
$$

D'où l'estimation de l'erreur locale  $L^{n+1}_{[p]} = \Big|$  $u_{[p+1]}^{n+1} - u_{[p]}^{n+1}$ [p]  $\begin{array}{c} \begin{array}{c} \begin{array}{c} \end{array}\\ \begin{array}{c} \end{array} \end{array} \end{array}$ 

si  ${\mathcal L}_{[p]}^{n+1} >$  tol: on rejette l'étape et on revient au temps  $t^n.$ • sinon, on accepte l'itération

et dans tous les cas, le nouveau pas de temps est

$$
\Delta t_{\text{new}} = \sqrt[p]{\frac{\text{tol}}{L_{[p]}^{n+1}}}\Delta t_n
$$

En pratique, cette stratégie permet de détecter des instabilités numériques et calcule automatiquement la CFL non-linéaire.

## Comment choisir les deux integrateurs ?

• Pour un splitting qui contient suffisamment d'étages

$$
U_{[4]}^{n+1} = \mathscr{S}_{\Delta t}(U^n) = S_{\alpha_1 \Delta t} \circ S_{\alpha_2 \Delta t} \circ S_{\alpha_3 \Delta t} \circ S_{\alpha_2 \Delta t} \circ \underbrace{S_{\alpha_1 \Delta t}(U^n)}_{U^{(1)}}.
$$

[Blanes et al, 19']:  $\mathcal{U}^{n+1}_{[3]} = \mathsf{C.L.}(\mathcal{U}^n, \mathcal{U}^{(s)})$  sans coût supplémentaire

$$
\text{Et } L_{[3]}^{n+1} = \left\| U_{[4]}^{n+1} - U_{[3]}^{n+1} \right\|
$$

• Pour la méthode de Lawson : méthodes de Runge-Kutta emboitées (ici DP4(3) (Dormand-Prince méthode d'ordre 4, avec une méthode emboitée d'ordre 3) sans (ou presque) coût supplémentaire.

$$
\begin{array}{c|c}\n0 & \frac{1}{2} & \frac{1}{2} \\
\frac{1}{2} & 0 & \frac{1}{2} \\
1 & 0 & 0 & 1 \\
\hline\n1 & \frac{1}{6} & \frac{1}{3} & \frac{1}{3} & \frac{1}{6} \\
\hline\n\frac{1}{6} & \frac{1}{3} & \frac{1}{3} & \frac{2}{30} & \frac{1}{10} \\
\end{array}\n\longrightarrow U_{[4]}^{n+1} \, RK(4,4) \, \text{ classique}
$$

On calcule une approximation d'ordre 3<sup>rd</sup> à partir des  $U^{n}$ ,  $U^{(s)}$ ,  $s = 1, 2, 3, 4$  avec la dernière ligne du tableau. Puis  $L_{[3]}^{n+1} = \Big\|$  $U_{[4]}^{n+1} - U_{[3]}^{n+1}$ [3]  $\begin{array}{c} \hline \end{array}$ 

# <span id="page-19-0"></span>**Outline**

## Modélisation

#### Intégrateurs temporels

- [Splitting](#page-11-0)
- · Méthode exponentielle
- Méthode de pas de temps adaptatifs

#### Résultats numériques

- Validation numérique de LHM (1dx-1dv)
- Comparaison des 2 intégrateurs (1dx-1dv)
- LHM: comparaison des 2 intégrateurs (1dx-3dv)

# <span id="page-20-0"></span>Validation numérique de LHM vs cinétique (1dx-1dv)

Les conditions initiales sont  $(k=0.5, v_0=3.4, \alpha=0.2)$ 

(Vlasov)  $f(0,x,v) = (1+\epsilon \cos(kx)) \left(\mathcal{M}_{\alpha/2,\nu_0,1}(\nu) + \mathcal{M}_{\alpha/2,-\nu_0,1}(\nu)\right) + \mathcal{M}_{1-\alpha,0,\mathcal{T}_c}(\nu)$ (LHM)  $f_h(0,x,v) = (1+\epsilon \cos(kx)) \Big( {\mathcal M} {\alpha}_{/2,\nu_0,1}(v) + {\mathcal M} {\alpha}_{/2,-\nu_0,1}(v) \Big), \; j_c(0,x) = 0, \; \rho_c(0,x) = 1-\alpha$ 

![](_page_20_Figure_3.jpeg)

On résout la relation de dispersion pour Vlasov( $T_c$ ) et LHM pour obtenir

![](_page_20_Picture_287.jpeg)

![](_page_21_Figure_0.jpeg)

![](_page_22_Figure_0.jpeg)

Figure:  $f(t = 0, x, v)$  (gauche),  $f(t = 300, x, v)$  avec Vlasov (milieu), et  $f_h(t = 300, x, v) + \rho_c(t = 300, x)\delta_{v-u_c(t=300, x)}$  pour LHM.

# <span id="page-23-0"></span>LHM: comparaison des 2 intégrateurs (1dx-1dv)

![](_page_23_Figure_1.jpeg)

# <span id="page-24-0"></span>LHM: comparaison des 2 intégrateurs (1dx-3dv)

Dans le cas 1dx-3dv, LHM s'écrit, avec  $j_c (t, z)$ ,  $E(t, z)$ ,  $B(t, z)$ ,  $f_h (t, z, v)$ 

$$
\partial_t j_c = \bar{\Omega}_{pe}^2 E - J j_c B_0 \tag{5}
$$

$$
\partial_t f_h + v_z \partial_z f_h - (\mathsf{E} + \mathsf{v} \times (\mathsf{B} + \mathsf{B}_0)) \cdot \nabla_{\mathsf{v}} f_h = 0 \tag{6}
$$

$$
\partial_t \mathsf{B} = J \partial_z \mathsf{E} \tag{7}
$$

$$
\partial_t \mathsf{E} = -J\partial_z \mathsf{B} - \mathsf{j}_c + \int_{\mathbb{R}^3} \mathsf{v}_\perp f_h \, \mathrm{d}\mathsf{v} \tag{8}
$$

avec  $v = (v_1, v_z)$  et

$$
J = \begin{pmatrix} 0 & 1 & 0 \\ -1 & 0 & 0 \\ 0 & 0 & 0 \end{pmatrix} \text{ and } B_0 = \begin{pmatrix} 0 \\ 0 \\ B_0 \end{pmatrix}.
$$

Le Hamiltonian est

$$
\mathcal{H}=\underbrace{\frac{1}{2}\int_{[0,L]}|\mathsf{E}|^2\mathrm{d}z}_{\mathcal{H}_\mathsf{E}}+\underbrace{\frac{1}{2}\int_{[0,L]}|\mathsf{B}|^2\mathrm{d}z}_{\mathcal{H}_\mathsf{B}}+\underbrace{\frac{1}{2}\int_{[0,L]}\frac{1}{\bar{\Omega}^2_{\rho e}}|j_c|^2\mathrm{d}z}_{\mathcal{H}_{j_c}}+\underbrace{\frac{1}{2}\int_{[0,L]\times\mathbb{R}^3}|v|^2f_h\,\mathrm{d}z\mathrm{d}v}_{\mathcal{H}_{f_h}}
$$

Quelques remarques préliminaires pour le cas 1dx-3dv

- le splitting Hamiltonian requiert 7 étages  $\rightarrow$  (3 étages en 1dx-1dv) → ordre élevé trop coûteux
- la méthode de Lawson requiert le calcul de  $exp(tA)$

On considère un test dit de Weibel (instabilité d'anisotropie en vitesse)  $f_h(t=0,z,v) = \frac{\rho_h}{(2\pi)^{3/2}\bar{v}_{\parallel}\bar{v}_{\perp}^2} \exp\left(-\frac{v_z^2}{2\bar{v}_{\parallel}^2} - \frac{(v_x^2+v_y^2)}{2\bar{v}_{\perp}^2}\right)$  $2\bar{v}_{\perp}^2$  $\Big), B_x(t=0,z)=\epsilon \sin(kz), (E,j_c, B_y)(t=0,z)=0.$  $z \in [0, 2\pi/k], k=2, \bar{v}_{\parallel}=0.2, \bar{v}_{\perp}=0.6, \rho_h=0.2.$ 

![](_page_26_Figure_1.jpeg)

Problème:  $exp(tA)$  ne peut pas être calculée même avec des logiciels de calculs symboliques.

On propose 2 solutions

- o enlever des termes de la partie linéaire A pour les mettre dans la partie non-linéaire N
	- $\implies$  ajoute une nouvelle condition CFL
- approximation de  $exp(tA)$

## Première option

$$
A = \begin{pmatrix} 0 & -B_0 & 0 & 0 & \Omega_{pe}^2 & 0 & 0 \\ B_0 & 0 & 0 & 0 & 0 & \Omega_{pe}^2 & 0 \\ 0 & 0 & 0 & 0 & 0 & 0 & 0 \\ -1 & 0 & 0 & 0 & 0 & 0 & 0 \\ 0 & -1 & 0 & 0 & 0 & 0 & 0 \\ 0 & 0 & 0 & 0 & 0 & 0 & -\nu_z \partial_z \end{pmatrix}, N(t, U) = \begin{pmatrix} 0 \\ 0 \\ \partial_z E_y \\ -\partial_z B_x + \int v_x f_h dv \\ \partial_z B_x + \int v_x f_h dv \\ (\mathbf{E} + \mathbf{v} \times \mathbf{B}) \cdot \nabla_v f_h \end{pmatrix}
$$

 $exp(tA)$  peut maintenant être calculée, mais la partie Maxwell est maintenant explicite et une condition CFL intervient (voir aussi Korman et al. 20')

![](_page_27_Picture_260.jpeg)

Table: Condition CFL pour Maxwell.

# Comparison splitting et Lawson (première option)

![](_page_28_Figure_1.jpeg)

# Lawson avec pas de temps adaptatif (première option)

![](_page_29_Figure_1.jpeg)

Figure: Evolution temporelle du pas de temps pour Lawson-DP4(3) (Maxwell dans la partie non-linéaire).  $N_z = 27$ ,  $N_{v_x} = N_{v_y} = N_{v_z} = 32$ . La CFL pour Maxwell est Δ*t*<sub>CFL</sub> =  $(2\sqrt{2}/\pi)\Delta z \approx 0.1047...$ 

 $\partial_t U + AU + N(t, U) = 0$ 

Objectif: inclure les équations de Maxwell dans la partie linéaire pour les résoudre exactement et enlever la CFL. En Fourier en z  $(\partial_z \longrightarrow ik)$ , A devient

$$
A = \begin{pmatrix} 0 & -B_0 & 0 & 0 & \Omega_{pe}^2 & 0 & 0 \\ B_0 & 0 & 0 & 0 & 0 & \Omega_{pe}^2 & 0 \\ 0 & 0 & 0 & 0 & 0 & ik & 0 \\ 0 & 0 & 0 & 0 & -ik & 0 & 0 \\ -1 & 0 & 0 & -ik & 0 & 0 & 0 \\ 0 & -1 & ik & 0 & 0 & 0 & 0 \\ 0 & 0 & 0 & 0 & 0 & 0 & -ikv_z \end{pmatrix},
$$

Première remarque:  $\forall k$ , Sp(A) ⊂ *i*R alors Sp(exp(tA)) ⊂  $\mathcal{C}(0,1)$ A est presque hermitienne (à un changement de base près).

## Seconde option: approximant de Padé

Pour approcher  $exp(tA)$ , on utilise les approximants de Padé  $\mathsf{exp}(t\mathcal{A}) \approx P_{\rho, q}(t\mathcal{A}) = \mathcal{N}_\rho(t\mathcal{A})D_q(t\mathcal{A})^{-1}$  avec

$$
N_p(tA) = \sum_{j=0}^p a_j(tA)^j
$$
, et  $D_q(tA) = \sum_{j=0}^q (-1)^j a_j(tA)^j$ ,

On a

$$
\exp(tA)-P_{p,q}(tA)=\mathcal{O}(t^{p+q+1}).
$$

et on montre que

![](_page_31_Figure_6.jpeg)

![](_page_31_Figure_7.jpeg)

Pour une EDO  $\dot{u} + Au + N(t, u) = 0$ , on a

- $\bullet$  Lawson  $n' = \exp(\Delta t A)u^n + \Delta t \exp(\Delta t A)N(t^n, u^n).$
- Lawson modifiée  $u^n = \exp(\Delta t A)u^n + \Delta t \exp(\Delta t A)N(t^n, u^n)$ avec  $\exp(\Delta t A) \approx \exp(\Delta t A)$  l'approximant de Padé.

Généralisation aux ordres élevés

- Lawson RK $(s, m)$   $(s$  étages, ordre  $m$ ):  $\|u^n u(t^n)\| \le C\Delta t^m$ .
- $\bullet$  MRK(s, m) Lawson modifiée (avec approximant de Padé d'ordre  $|r = p + q + 1$ ):  $||u^n - u(t^n)|| \leq C\Delta t^{\min(r,m)}$ .

![](_page_32_Figure_6.jpeg)

# LHM: Lawson (première et seconde options)

![](_page_33_Figure_1.jpeg)

Figure: L'approche utilisant l'approximant de Padé permet d'utiliser des pas de temps plus grand (seule CFL venant de  $(E + v \times B) \cdot \nabla_v f_h$ ).

![](_page_34_Picture_18.jpeg)

# <span id="page-35-0"></span>Outline

## Modélisation

#### Intégrateurs temporels

- [Splitting](#page-11-0)
- · Méthode exponentielle
- Méthode de pas de temps adaptatifs

#### Résultats numériques

- Validation numérique de LHM (1dx-1dv)
- Comparaison des 2 intégrateurs (1dx-1dv)
- · LHM: comparaison des 2 intégrateurs (1dx-3dv)

## **[Conclusion](#page-35-0)**

- Conclusions
	- Validation numérique de LHM versus Vlasov en 1dx-1dv
	- **pour les modèles de type Vlasov, les méthodes de Lawson sont une** bonne option pour construire des méthodes d'ordre élevé en temps
		- avec un nombre d'étages optimal
		- · qui permet d'enlever la CFL plus sévère (contrairement à RK standard)
	- **·** la méthode de pas de temps adaptatif permet de calculer automatiquement la CFL non-linéaire
- Perspectives
	- analyse des méthodes de Lawson modifiées
	- extension à d'autres modèles cinétiques
	- analyse asymptotique pour passer de Vlasov à LHM quand  $\varepsilon = T_c/T_h \rightarrow 0$